## Stackar, köer och listor TDDE22, 725G97: DALG

Magnus Nielsen

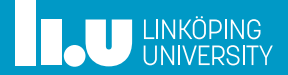

# Introduktion

- ' Sekvenser av data förekommer i många applikationer;
	- Hur representera dem i minnet?
	- Vad är typiska och specifika operationer? (definiera ADTer)
	- Hur implementera dem?

### 1 ADT stack

Tillämpningar Representation i angränsande minne Representation i länkat minne

- 
- -

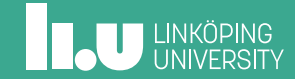

# ADT stack (sist in först ut, LIFO)

#### Operationer:

- $\bullet$   $\mathsf{Top}(S)$  returnerar det översta elementet $^1$  i stack  $S$
- $\bullet$  *Pop*(*S*) tar bort och returnerar det översta elementet<sup>1</sup> i stack *S*
- ' *Push*(*S, x*) lägger *x* överst i stack *S*
- ' *MakeEmptyStack*() skapar en ny tom stack
- ' *IsEmptyStack*(*S*) returnerar *true* omm *S* är tom

 $^1$ eller ett felmeddelande om  $S$  är tom

## Typiska användningsområden för ADT stack

- ' Tallrikar som ska diskas
- ' Verifiera korrekthet av parentesnästling (t.ex. validering av XML-taggar)
- ' Undo-sekvens i texteditor
- ' Bakåtknapp i webbläsare, etc.

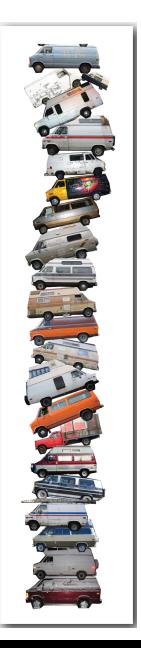

## Användning av stack: funktionsanrop i JVM

- ' Javatolken (Java virtual machine (JVM)) håller reda på en anropskedja med hjälp av en stack.
- ' När en metod anropas *push*:ar JVM argumenten, lokala variabler, returvärde och programräknaren (dessa bildar funktionens *aktiveringspost*).
- ' När metoden körts klart *pop*:as aktiveringsposten och kontrollen lämnas över till metoden överst på stacken.
- ' Detta möjliggör rekursion.

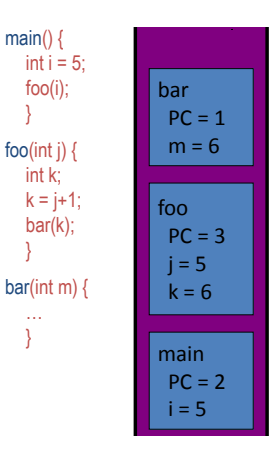

### **Svansrekursion**

Ett rekursivt anrop är *svansrekursivt* omm första instruktionen efter att kontrollflödet kommit tillbaka efter anropet är **return**.

- ' stacken behövs inte: allting på stacken kan kastas direkt
- ' svansrekursiva funktioner kan skrivas om till iterativa funktioner

Det rekursiva anropet i FACT är inte svansrekursivt:

```
function FACT(n)if n = 0 then return 1
else return n \cdot \text{FACT}(n - 1)
```
Första instruktionen efter retur från det rekursiva anropet är *multiplikation*  $\Rightarrow$  *n* måste behållas på stacken

## En svansrekursiv funktion

**function**  $\text{BINSEARCH}(v[a, \ldots, b], x)$ if  $a < b$  then  $m \leftarrow \left\lfloor \frac{a+b}{2} \right\rfloor$ if  $v[m].\bar{key} < x$  then **return** BINSEARCH $(v[m+1,\ldots,b],x)$ **else return**  $\text{BINSEARCH}(v[a, \ldots, m], x)$ **if**  $v[a].key = x$  **then return**  $a$ **else return 'not found'**

De två rekursiva anropen är *svansrekursiva*.

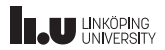

### Implementation av stack i angränsande minne

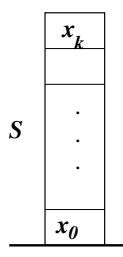

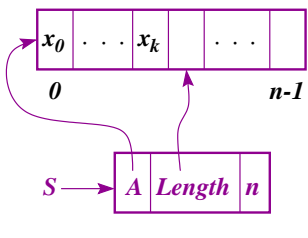

*Length(S)* =  $k + 1$  <= *n* 

**function** MAKEEMPTYSTACK  $S \leftarrow \text{New}(StackTableHead)$  $S.A \leftarrow \text{New}(\text{table}[0, \ldots, n-1])$  $S. Length \leftarrow 0$ **return** *S*

**function**  $PUSH(S, x)$ **if**  $S.length = n$  **then error else**

> $S.A[S.Length] \leftarrow x$  $S. Length \leftarrow S. Length + 1$

**function** Pop(*S*) **if**  $S.Length = 0$  **then error else**

> $S. Length \leftarrow S. Length - 1$ **return** S.A[S.Length]

### Implementation av stack i angränsande minne

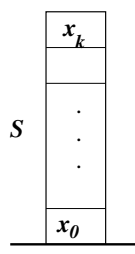

**function** Top(*S*) **if** *S.Length* = 0 **then error else return** S.A[S.Length-1]

 $function$  ISEMPTYSTACK $(S)$  $return S.length = 0$ 

Alla operationer tar *O*(1) tid.

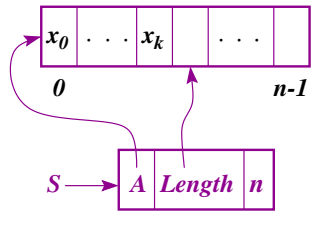

*Length(S)* =  $k + 1$  <= *n* 

### Implementation av stack i länkat minne

Pop-operation

**function** MAKEEMPTYSTACK  $S \leftarrow \text{New}(StackListHead)$  $S.ptop \leftarrow \textbf{null}$ **return** *S* **function**  $PUSH(S, x)$  $y \leftarrow \text{New}(StackListItem)$  $y. Info \leftarrow x$  $y. Next \leftarrow S. ptop$  $S.pton \leftarrow y$  $+$  maxstorlek behöver inte vara känd i förväg - anrop till New vid varje PUSH-operation och till FREE vid varje  $x_2 \rightarrow x_1 \rightarrow x_0$ *S ptop Info Next Info Info Next Next* **function** Pop(*S*) **if** *S.ptop* = null **then error else**  $y \leftarrow S.ptop$  $x \leftarrow y$ *.Info*  $S.ptop \leftarrow y. Next$  $FREE(y)$ **return** *x*

- Representation i länkat minne
- 2 ADT kö Representation i angränsande minne Representation i länkat minne
- 

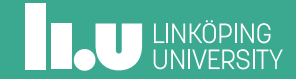

# ADT kö (först in först ut)

#### Operationer:

- ' *Front*(*Q*) returnerar det första elementet i kön *Q*
- ' *Dequeue*(*Q*) tar bort och returnerar det första elementet i kön *Q*
- ' *Enqueue*(*Q, x*) lägger *x* sist i kön *Q*
- ' *MakeEmptyQueue*() skapar en ny tom kö
- ' *IsEmptyQueue*(*Q*) returnerar *true* omm *Q* är tom

## Typiska användningsområden för ADT kö

- ' Bekanta applikationer
	- Spellista i Spotify
	- Databuffert (iPod, VOD)
	- Asynkron dataöverföring (fil-I/O, pipes, sockets)
	- Ta hand om förfrågningar till delad resurs (skrivare, processor)
	- Labbar som ska rättas
- ' Simulering
	- Trafikanalys
	- Väntetider hos en kundtjänst
	- Bestämma hur många kassörer/kassörskor som behövs på en stormarknad

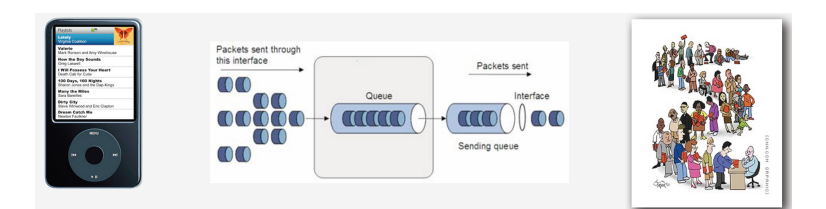

### Implementation av kö i ringbuffer/cirkulär array

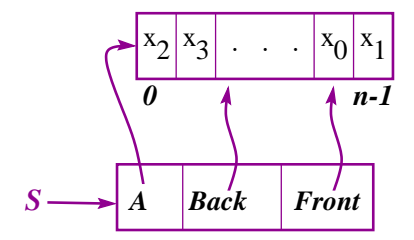

*Length = k < n+1*

*Back* = index för första lediga cell *Front* = index för första elementet *Length* eller *Size* för att kontrollera overflow:  $Size = (n - F + B) \mod n$ 

Exempel: operationer på kö implementerad med ringbuffer

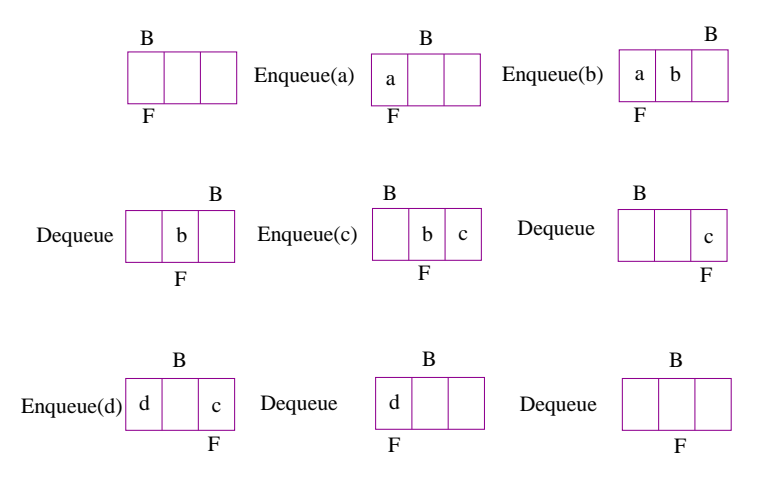

## Implementation av kö i länkat minne

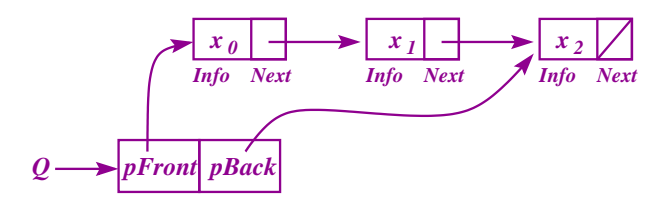

Javakod för köoperationerna: se kursboken, kapitel 5.2.3

 $+$  maximal storlek behöver inte vara känd i förväg

+ pekaren *pBack* gör att *EnQueue* går i tid *O*(1)

 $($ utan  $pBack$ : hela listan måste traverseras  $\Rightarrow$  behöver  $\Theta(k)$  tid)

- extra minneshantering i *EnQueue* och *DeQueue*

- Representation i länkat minne
- Representation i länkat minne

#### 3 Listor ADT arraylista ADT nodlista Enkel- och dubbellänkade listor

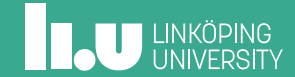

### Listor

En *lista L* är en sekvens av element  $\langle x_0, \ldots, x_{n-1} \rangle$ 

- *size* eller *length*  $|L| = n$
- ' *tom* lista *⟨⟩* med längd 0
- ' Urval med *index i* (ibland med *rank*): väljer det *i*:te elementet, *xi*, där $0\leqslant i\leqslant n-1$
- ' Urval med aktuell *position*, t.ex. *första* elementet i *L*, eller *sista*, *föregående*, *nästa*, …

*position* abstraherar bort från indexering

- → ADT arraylista: använder *index*
- → ADT nodlista: använder *position*

# ADT arraylista

Domän: listor

Operationer på en vektor *S*

- ' *size*() returnerar |*S*|
- *isempty*() returnerar *true* omm  $|S| = 0$
- $\bullet$  *elemAtIndex*(*i*) returnerar  $S[i]$ ; fel om  $i < 0$  eller  $i >$ size() 1
- ' *setAtIndex*(*i, x*) returnera elementet med index *i* och ersätt det med *x* som nytt element med index *i*; fel om  $i < 0$  eller  $i >$ size $() - 1$
- ' *insertAtIndex*(*i, x*) sätter in *x* som nytt element med index *i*: ökar storleken; fel om  $i < 0$  eller  $i > size()$
- ' *removeAtIndex*(*i*) tar bort och returnerar det *i*:te elementet i *S*: minskar storleken; fel om  $i < 0$  eller  $i > size() - 1$

Exempel: några operationer på en initialt tom arraylista *S*

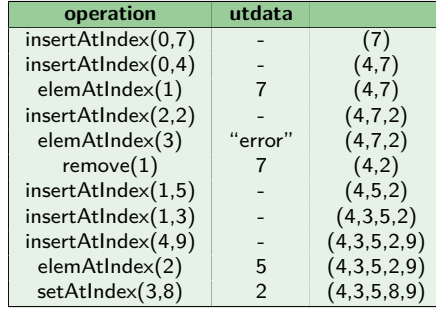

### ADT nodlista

Domän: listor

Operationer på en lista *L*, förutom *size*() och *isempty*()

- ' *first*() returnerar *positionen* för första elementet i *L*; fel om *L* är tom
- ' *last*() returnerar *positionen* för sista elementet i *L*; fel om *L* är tom
- ' *prev*(*p*) returnerar *positionen* för elementet som föregår *p* i *L*; fel *p* är första positionen
- ' *next*(*p*) returnerar *positionen* för elementet som följer på *p* i *L*; fel om *p* är sista positionen
- $\bullet$  *set*( $p, x$ ) ersätt elementet i position  $p$  med  $x$ , returnera elementet som förut fanns i position *p*
- ' *insertFirst*(*x*) sätt in nytt element *x* som första elementet i *L*, returnera positionen för *x*
- ' *insertLast*(*x*) sätt in nytt element *x* som sista elementet i *L*, returnera positionen för *x*
- ' *insertBefore*(*p, x*) sätt in nytt element *x* före position *p* i *L*, returnera positionen för *x*
- $\bullet$  *insertAfter*( $p, x$ ) sätt in nytt element  $x$  efter position  $p$  i  $L$ , returnera positionen för *x*
- ' *remove*(*p*) ta bort och returnera element i position *p* från *L*

Exempel: några operationer på en initialt tom nodlista *L*

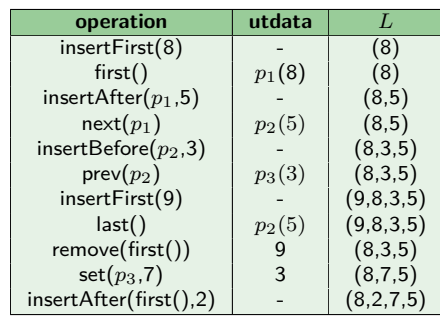

## Implementation av ADT arraylista, ADT nodlista

- ' *Representation i angränsande minne för arraylistor:* elementen lagras i tabell/array (t.ex. den utökningsbara arrayen från föreläsning 2).
	- *elemAtIndex* går i *O*(1) tid;
	- hur blir det med andra operationer?
- ' *Enkellänkad lista för nodlistor:* se nästa slide.
	- *positioner* implementerade som pekare.
	- Analysera tidskomplexiteten för operationerna.
	- *prev*, *insertBefore* kräver listtraversering.
- ' *Dubbelllänkad lista för nodlistor:* se nedan.

### Enkellänkade listor

- ' En enkellänkad lista är en konkret datastruktur bestående av en sekvens av noder
- ' Varje nod lagrar
	- element
	- pekare till nästa nod

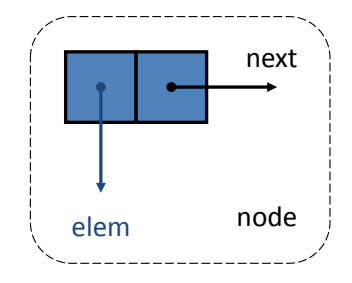

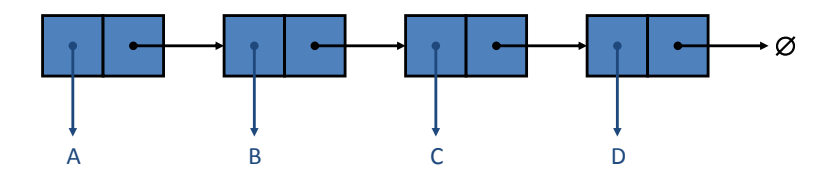

### Dubbellänkade listor

- ' En dubbelänkad lista ger en naturlig implementation av ADTn nodlista
- ' Varje nod lagrar
	- element
	- pekare till föregående nod
	- pekare till nästa nod
- ' Särskilda huvud- och svansnoder

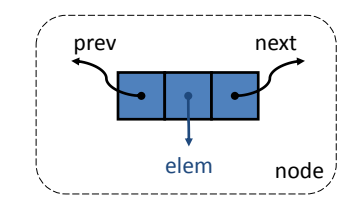

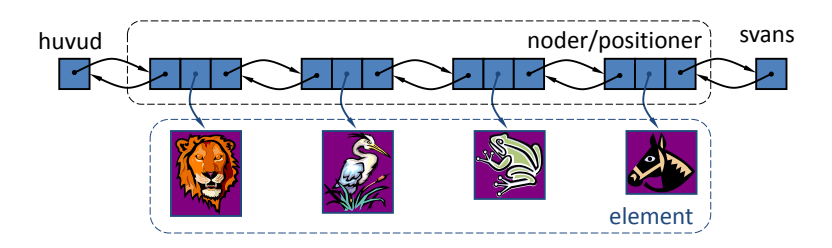

Insättning i dubbellänkade listor

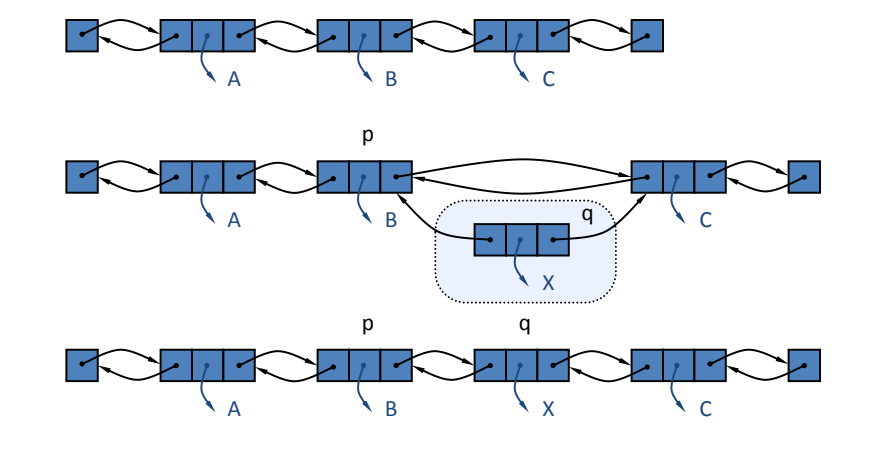

**THE UNKÖPING** 

# Borttagning i dubbellänkade listor

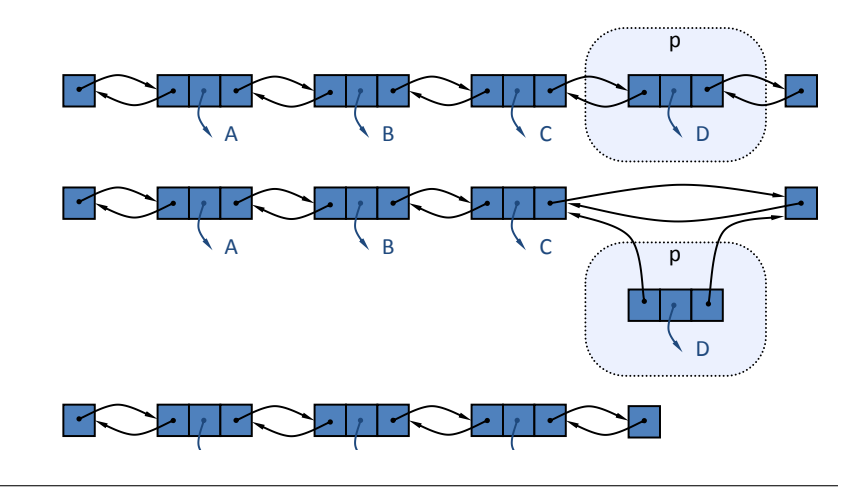

**THE UNKÖPING** 

Nästa gång: ADTn Map, Hashtabeller, ADTn Dictionary.…

www.liu.se

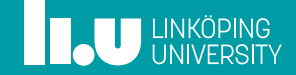